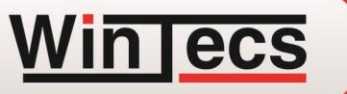

### ПРОГРАММНЫЙ КОМПЛЕКС ВИНТЭКС

Комплексная автоматизация

оконного производства

# **ООО «ТЕХНОСАПР»**

**WINTECS** 

ул. Литературная, 22, офис 150 220113, г. Минск, Республика Беларусь Тел./Факс: +375 (17) 257 13 53 Тел.: +375 (29) 663 13 61

E-mail: info@wintecs.by сайт: http://wintecs.by

#### ОРГАНИЗАЦИЯ ДИЛЕРСКИХ РАБОЧИХ МЕСТ НА БАЗЕ ПК WINTECS

Цены по состоянию на 01.01.2023 г.

**ДЛЯ НОВЫХ ПОЛЬЗОВАТЕЛЕЙ (временно не доступно)**

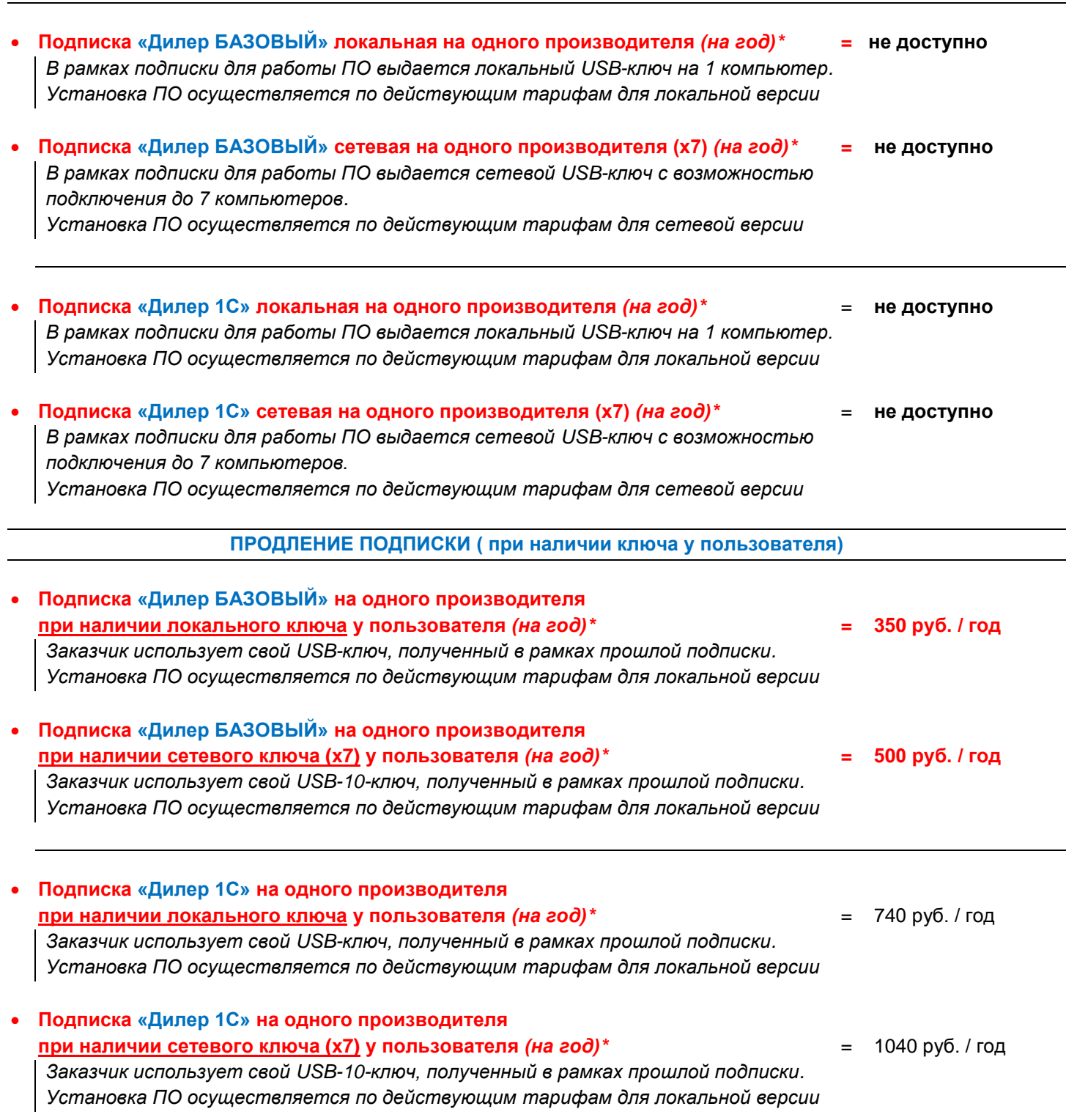

*\*Стандартная подписка дает возможность на одном ключе подключать базу данных одного производителя. При необходимости, за дополнительную плату имеется техническая возможность на один ключ подключать до 4 производителей.*

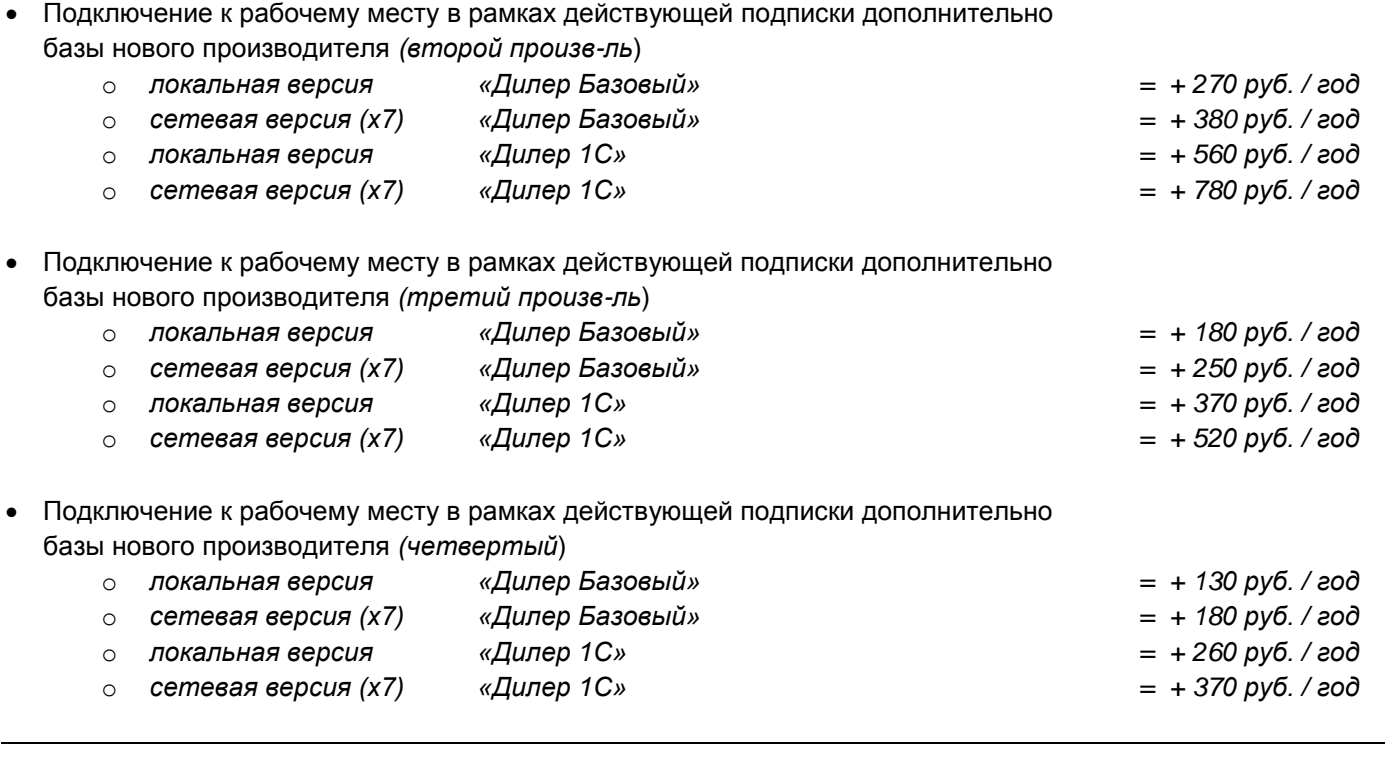

 *Замена прошивки с одного производителя на другого = 130 руб. в рамках действующей подписки*

#### **ВАРИАНТЫ КОМПЛЕКТАЦИИ**

#### **КОМПЛЕКТАЦИЯ «ДИЛЕР БАЗОВАЯ»**

Дилерское рабочее место позволяет, основываясь на заранее настроенных производителем базах данных, организовать удаленные точки приема заказов, минимизировав Ваши временные издержки, связанные с расчетом дилерских заказов. Подготовленные проекты заказов можно передать в центральный офис через E-Mail. Дилерское рабочее место позволяет на базе одного ключа оформить подписку до 4-х различных поставщиков окон. *В новой редакции дилерского рабочего места в отчетах доступна та же маркировка ГОСТ СТБ, как у производителя, а также возможность генерации бумажных прайслистов в формате Excel.*

#### **КОМПЛЕКТАЦИЯ «ДИЛЕР 1С»**

*Дополняет базовую версию дилерского рабочего места возможность экспорта данных в формате XML для последующей связки с 1С или CRM.*

#### **СЕТЕВАЯ ВЕРСИЯ**

Любая из комплектаций позволяет настроить работу в локальной сети за счет использования специальных сетевых ключей. При необходимости взаимосвязи цеха, офиса и прочих распределенных точек приема заказов, возможна организация доступа к программе при помощи средств «Удаленного рабочего стола Windows», RDP или других специализированных программных средств, таких как «Citrix».

#### **КОМПЛЕКТАЦИЯ «ДИЛЕР СТАРТ»**

Используется как комплектация по умолчанию при переходе дилеров со старой версии продукта на новую, рабочее место которых было организовано до 2019 года на старых условиях. Комплектация используется исключительно для совместимости со старым типом рабочего места и в настоящее время не доступна для оформления.

## **ОТЛИЧИТЕЛЬНЫЕ ОСОБЕННОСТИ ВАРИАНТОВ КОМПЛЕКТАЦИИ WINTECS**

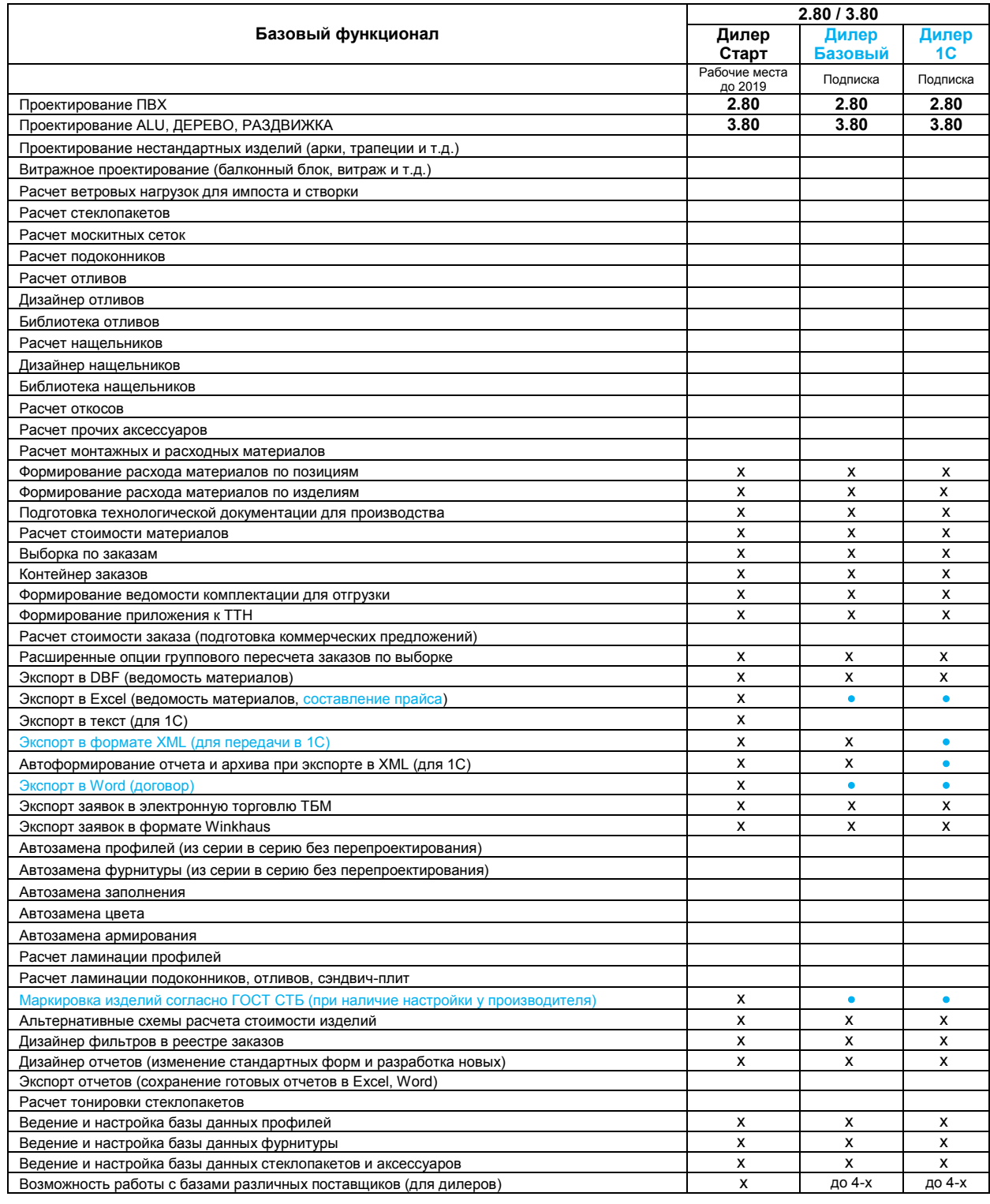

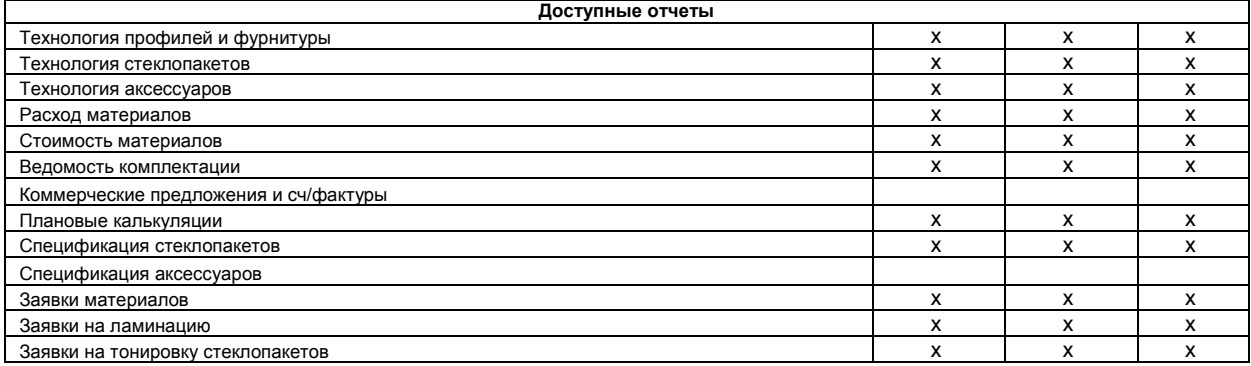

**"x" - обозначенны опции заблокированные у дилера, остальные опции доступны в соответствие с комплектацией у производителя**

**"4" - обозначено максимальное количество баз данных производителей, с которыми одновременно может работать дилер** 

#### **УСТАНОВКА И ФУНКЦИОНИРОВАНИЕ ДИЛЕРСКОЙ ВЕРСИИ ПК «WINTECS»**

- *Установка ПК «WinTecs» осуществляется путем скачивания инсталляционного пакета и драйвера ключа через клиентскую зону сайта разработчика [http://wintecs.by.](http://wintecs.by./) Инструкцию по установке ПК для дилеров можно скачать на главной странице сайта.*
- *Установка ПК может производиться самостоятельно пользователем либо специалистами службы технической поддержки ООО «ТЕХНОСАПР» по действующим тарифам в офисе разработчика либо через удаленный доступ (необходима предварительная загрузка утилиты удаленного администрирования AMMY ADMIN).*
- *Базу данных, актуальное обновление модулей программы и информацию о правильных настройках дилер запрашивает непосредственно у производителя окон через E-Mail или флэшку.*
- *По умолчанию работа программного комплекса доступна исключительно с базой данных поставщика окон, под которого оформляется подписка, если иное не предусмотрено дополнительными условиями подписки.*

#### **ПРОДЛЕНИЕ ЛИЦЕНЗИИ**

- *Для работы ПК «WinTecs» при оформлении первого года подписки выдается электронный USB-ключ.*
- *Ключ передается в собственность пользователя на неопределенный срок и не подлежит возврату после окончания первого года подписки. При дальнейшем продлении подписки на второй и последующий года используется этот же ключ, при этом, стоимость тарифа уменьшается.*
- *Ключ требует периодического продления лицензии через сайт разработчика ПК «WinTecs» [http://wintecs.by.](http://wintecs.by/) Продление лицензии осуществляется конечным пользователем самостоятельно через специальную утилиту в клиентской зоне путем скачивания ее на компьютер. Инструкция по продлению лицензии выложена на сайте на главной странице.*

#### **СОПРОВОЖДЕНИЕ ДИЛЕРСКОЙ ВЕРСИИ ПК «WINTECS»**

- *Обучающие видеоматериалы по работе с ПК «WinTecs» опубликованы в соответствующем меню на сайте разработчика.*
- *Более детальную информацию о методах проектирования с использованием базы данных производителя, сверку цен и курсов валют, расхождение в ценообразовании и прочие рабочие моменты дилер запрашивает непосредственно у специалистов поставщика окон самостоятельно. Служба технической поддержки WinTecs не оказывает консультации по данным вопросам.*
- *Вопросы функционирования ПК, связанные с аппаратными ошибками, оформляются в виде запросов на электронный адрес [info@wintecs.by](mailto:info@wintecs.by) . Ответы на запросы приходят в соответствии с действующим временным регламентом.*
- *По вопросам непосредственно не связанным с работой ПК «WinTecs», таких как настройка операционной системы Windows, прав пользователей, настройка локальной сети, отправка и принятие электронной почты, настройка антивирусов и т.д. служба технической поддержки WinTecs не консультирует.*
- *По запросу пользователя возможно техническое сопровождение и оперативная помощь дилеру специалистами службы поддержки ПК «WinTecs» через удаленный доступ на платной основе по действующим тарифам в рамках отдельного договора.*

#### **УСЛОВИЯ ГАРАНТИИ И ОБМЕНА ЭЛЕКТРОННЫХ КЛЮЧЕЙ**

 *В рамках подписки на первый год, при которой предоставлялся USB-ключ, ключ находится на гарантии и может быть заменен на такой же новый в случае возникновения аппаратных проблем (новый ключ выдается только взамен на старый, старый ключ должен быть без признаков физических дефектов с колпачком).*

- *Замена производится в офисе ООО «ТЕХНОСАПР». Пересылка ключа почтой = 15 руб.*
- *При утере USB-ключа новый ключ не выдается, пользователь оформляет новую подписку.*
- *Сломанные USB-ключи с признаками физических дефектов могут быть заменены на дубликаты только взамен на старый ключ и за счет пользователя:* 
	- o *Стоимость изготовления дубликата локального ключа = временно не доступно*
	- o *Стоимость изготовления дубликата сетевого х7 ключа = временно не доступно*

#### **ОРИЕНТИРОВОЧНАЯ СТОИМОСТЬ РАБОТ ПО УСТАНОВКЕ WINTECS**

#### **по состоянию на 01.01.2023 г.**

#### **ЛОКАЛЬНАЯ ВЕРСИЯ (установка в офисе ТЕХНОСАПР или по удаленному доступу)**

- Установка на 1 компьютер (база данных одного производителя) = **150 руб. / комп.**
- Установка на 1 компьютер (база данных нескольких производителей) = **150 руб. / час**

Условия установки локальной. *Предполагается, что системным администратором со стороны Заказчика заранее определена папка на диске для хранения базы данных и заказов WinTecs. На эту папку системным администратором назначены полные права доступа для чтения / записи для всех пользователей. На диск C в папку Program Files также даны права администратора для установки WinTecs. На каждом компьютере установлена утилита удаленного администрирования AMMY ADMIN.*

#### **СЕТЕВАЯ ВЕРСИЯ (по удаленному доступу)**

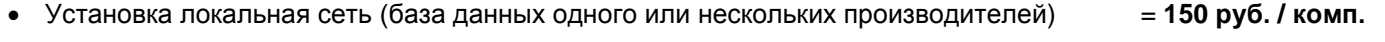

Установка на сервер RPD (база данных одного или нескольких производителей) = **150 руб. / час**

Условия установки в сети*. Предполагается, что системным администратором со стороны Заказчика сеть полностью настроена и имеет фиксированные IP-адреса. Заранее определена папка на диске для хранения базы данных и заказов WinTecs. На эту папку системным администратором назначены полные права доступа для чтения / записи для всех пользователей. На диск C в папку Program Files также даны права администратора для установки WinTecs. На каждом компьютере установлена утилита удаленного администрирования AMMY ADMIN.*

### **УСТАНОВКА ЛОКАЛЬНАЯ ИЛИ СЕТЕВАЯ С ВЫЕЗДОМ В ПРЕДЕЛАХ Г. МИСНКА**

- Выезд с установкой (работа в офисе Пользователя не более 2 часов) = **450 руб.**
- Работа сверх регламентированных 2-х часов = **150 руб. / час**